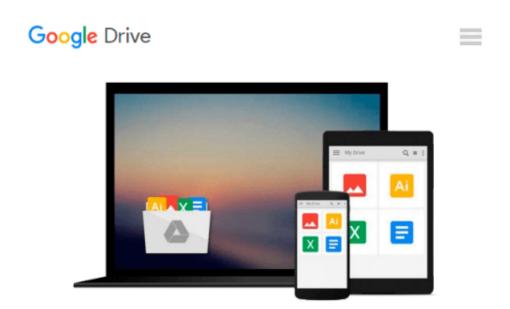

# Brain Browser: Hypercard® Application for the Macintosh®

Author Unknown

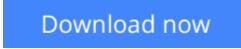

<u>Click here</u> if your download doesn"t start automatically

### Brain Browser: Hypercard® Application for the Macintosh®

Author Unknown

#### Brain Browser: Hypercard® Application for the Macintosh® Author Unknown

Brain Browser is designed to assist researchers as well as beginning and advanced neuroscience students in their efforts to organise, analyse, and contribute to the growing detailed knowledge of the brain. Brain Browser serves as an electronic notebook for neuroanatomy and offers numerous educational and research applications.

System Requirements:

IBM PC or fully compatible with Intel 80286 (or later) processor Mouse or other pointing device.

2 MB of RAM (minimum)

1.44 MB 3.5" disk drive

Hard disk drive with 10 MB available

Any Windows-compatible videographics adaptor and monitor

DOS 3.1 or later (5.0) recommended

Microsoft Windows 3.1

Department site licenses are available, as well as a buyer's frequency plan. Contact the publisher for complete details.

**<u>Download</u>** Brain Browser: Hypercard® Application for the Mac ...pdf

**Read Online** Brain Browser: Hypercard® Application for the M ...pdf

## Download and Read Free Online Brain Browser: Hypercard® Application for the Macintosh® Author Unknown

#### From reader reviews:

#### **Terry Hayes:**

Why don't make it to become your habit? Right now, try to prepare your time to do the important act, like looking for your favorite reserve and reading a e-book. Beside you can solve your problem; you can add your knowledge by the e-book entitled Brain Browser: Hypercard® Application for the Macintosh®. Try to make book Brain Browser: Hypercard® Application for the Macintosh® as your good friend. It means that it can to become your friend when you experience alone and beside associated with course make you smarter than previously. Yeah, it is very fortuned to suit your needs. The book makes you far more confidence because you can know almost everything by the book. So , let's make new experience along with knowledge with this book.

#### Lisa Yates:

Throughout other case, little persons like to read book Brain Browser: Hypercard® Application for the Macintosh®. You can choose the best book if you'd prefer reading a book. So long as we know about how is important a new book Brain Browser: Hypercard® Application for the Macintosh®. You can add information and of course you can around the world by just a book. Absolutely right, because from book you can know everything! From your country until eventually foreign or abroad you will be known. About simple issue until wonderful thing you can know that. In this era, we are able to open a book or searching by internet system. It is called e-book. You can utilize it when you feel bored stiff to go to the library. Let's go through.

#### Herman Hernandez:

Hey guys, do you desires to finds a new book to study? May be the book with the concept Brain Browser: Hypercard® Application for the Macintosh® suitable to you? Often the book was written by famous writer in this era. Typically the book untitled Brain Browser: Hypercard® Application for the Macintosh® is one of several books in which everyone read now. This particular book was inspired a number of people in the world. When you read this publication you will enter the new way of measuring that you ever know ahead of. The author explained their strategy in the simple way, and so all of people can easily to recognise the core of this reserve. This book will give you a lots of information about this world now. To help you to see the represented of the world in this particular book.

#### **Allison Morales:**

The reason? Because this Brain Browser: Hypercard® Application for the Macintosh® is an unordinary book that the inside of the guide waiting for you to snap the item but latter it will surprise you with the secret the item inside. Reading this book close to it was fantastic author who else write the book in such wonderful way makes the content inside of easier to understand, entertaining approach but still convey the meaning fully. So, it is good for you because of not hesitating having this any longer or you going to regret it. This

unique book will give you a lot of gains than the other book have got such as help improving your proficiency and your critical thinking way. So , still want to hesitate having that book? If I have been you I will go to the publication store hurriedly.

### Download and Read Online Brain Browser: Hypercard® Application for the Macintosh® Author Unknown #89VJRQTDE5N

### **Read Brain Browser: Hypercard® Application for the Macintosh®** by Author Unknown for online ebook

Brain Browser: Hypercard® Application for the Macintosh® by Author Unknown Free PDF d0wnl0ad, audio books, books to read, good books to read, cheap books, good books, online books, books online, book reviews epub, read books online, books to read online, online library, greatbooks to read, PDF best books to read, top books to read Brain Browser: Hypercard® Application for the Macintosh® by Author Unknown books to read online.

# Online Brain Browser: Hypercard® Application for the Macintosh® by Author Unknown ebook PDF download

Brain Browser: Hypercard® Application for the Macintosh® by Author Unknown Doc

Brain Browser: Hypercard® Application for the Macintosh® by Author Unknown Mobipocket

Brain Browser: Hypercard® Application for the Macintosh® by Author Unknown EPub